#### **Unit-IV String Manipulation and Regular Expression Lecture 6 : Regular Expression (Part-II)**

**Use of preg\_match(), preg\_replace(), preg\_split() functions in Regular Expression:**

PHP has built in functions that allow us to work with regular functions:

- **preg match()** : this function is used to perform pattern matching in PHP on a string. It returns true if a match is found and false if a match is not found.
- **preg\_split() :** this function is used to perform a pattern match on a string and then split the results into a numeric array.
- **preg replace():** this function is used to perform a pattern match on a string and then replace the match with the specified text.

Syntax for regular expression functions in PHP:

```
<?php
function_name('/patter/',subject);
?>
```
- "function\_name" is either PHP preg\_match(), PHP preg\_split() or PHP preg\_replace().
- /pattern/ is the pattern that we need to matched
- subject is the text string to be matched against.

Example:

```
• preg match()
```

```
<?php
```

```
$my_url = "www.c3ihub.org";
```

```
if (preg_match("/hub/",$my_url))
```
{

echo "the url \$my\_url contains hub";

}

else

{

echo "the url \$my\_url does not contain hub";

}

#### ?>

## Output:

the url [www.c3ihub.org](http://www.c3ihub.org/) contains hub.

```
 preg_split()
```

```
\langle?php
$my text="I Love Regular Expressions";
\text{Smy array} = preg split("/ /", \text{Smy text});
print r($my array);
?
```
## Output:

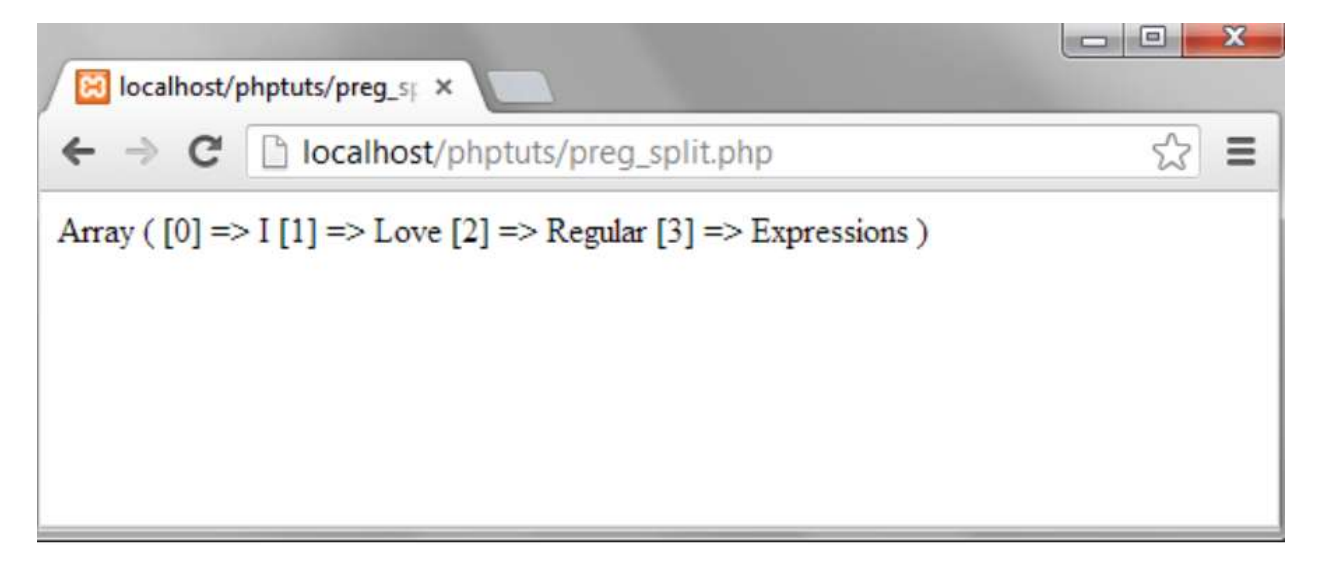

# **preg\_replace():**

The code below searches for word cyber and then replaces it with the word cyber surrounded by the css code that highlights the background color.

<?php

```
$text = "Welcome to cyber-newbie. Let's play some cyber CTFs";
```

```
$text = preg\_replace ("/cyber/", 'span style="background:yellow">cyber</span>",$text);
```
echo \$text;

 $\overline{?}$ 

## **Output:**

Welcome to cyber-newbie. Let's play some cyber CTFs.